**Download PDF Online Book The World as It Is Ben Rhodes Free eBook PDF/ePub/Mobi, NEW YORK TIMES BESTSELLER • From one of Barack Obama's most trusted aides comes a revelatory behind-the-scenes account of his presidency—and how...**

## **Download PDF Online Book The World As It Is - Ben Rhodes Free EBook PDF/ePub/Mobi**

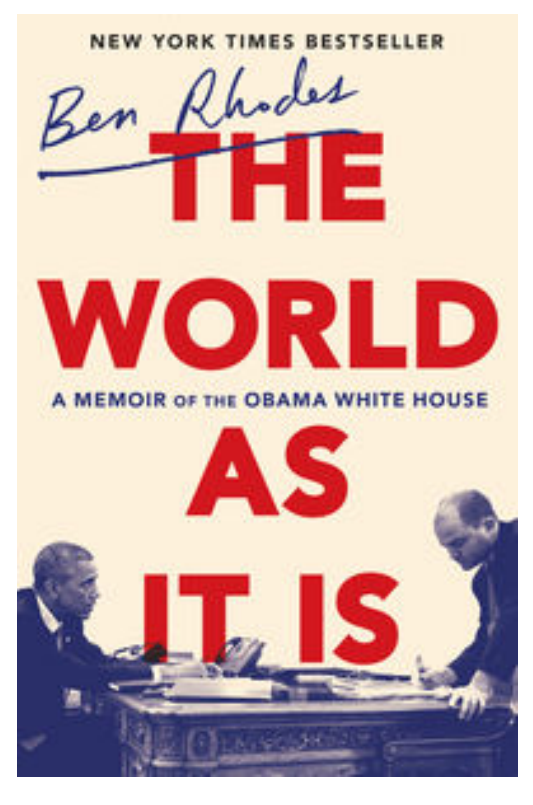

**Download PDF Online Book The World as It Is Ben Rhodes Free eBook PDF/ePub/Mobi**, *NEW YORK TIMES* **BESTSELLER** • **From one of Barack Obama's most trusted aides comes a revelatory behind-the-scenes account of his presidency—and how idealism can confront harsh reality and still survive.**

**"The closest view of Obama we're likely to get until he publishes his own memoir."—George Packer,** *The New Yorker*

#### **NAMED ONE OF THE BEST BOOKS OF THE YEAR BY** *THE GUARDIAN*

For nearly ten years, Ben Rhodes saw almost everything that happened at the center of the Obama administration—first as a speechwriter, then as deputy national security advisor, and finally as a multipurpose aide and close collaborator. He started every morning in the Oval Office with the President's Daily Briefing, traveled the world with Obama, and was at the

center of some of the most consequential and controversial moments of the presidency. Now he tells the full story of his partnership—and, ultimately, friendship—with a man who also happened to be a historic president of the United States.

Rhodes was not your typical presidential confidant, and this is not your typical White House memoir. Rendered in vivid, novelistic detail by someone who was a writer before he was a staffer, this is a rare look inside the most poignant, tense, and consequential moments of the Obama presidency—waiting out the bin Laden raid in the Situation Room, responding to the Arab Spring, reaching a nuclear agreement with Iran, leading secret negotiations with the Cuban government to normalize relations, and confronting the resurgence of nationalism and nativism that culminated in the election of Donald Trump.

In *The World as It Is,* Rhodes shows what it was like to be there—from the early days of the Obama campaign to the final hours of the presidency. It is a story populated by such characters as Susan Rice, Samantha Power, Hillary Clinton, Bob Gates, and—above all—Barack Obama, who comes to life on the page in moments of great urgency and disarming intimacy. This is the most vivid portrayal yet of Obama's worldview and presidency, a chronicle of a political education by a writer of enormous talent, and an essential record of the forces that shaped the last decade.

### **Praise for** *The World as It Is*

"A book that reflects the president [Rhodes] served—intelligent, amiable, compelling and principled . . . a classic coming-of-age story, about the journey from idealism to realism, told with candor and immediacy . . . His achievement is rare for a political memoir: He has written a humane and

honorable book."**—Joe Klein,** *The New York Times Book Review*

# **Download PDF Online Book The World As It Is - Ben Rhodes Free EBook PDF/ePub/Mobi**

**Download PDF Online Book The World as It Is Ben Rhodes Free eBook PDF/ePub/Mobi**, The regular type of help documentation is really a hard copy manual that's printed, nicely bound, and functional. Itoperates as a reference manual - skim the TOC or index, get the page, and stick to the directions detail by detail.The challenge using these sorts of documents is the fact that user manuals can often become jumbled and hard tounderstand. And in order to fix this problem, writers can try and employ things i call "go over here" ways tominimize the wordiness and simplify this content. I've found this approach to be extremely ineffective most of thetime. Why? Because **the world as it is** are considered unsuitable to get flippedthrough ten times for just one task. That is what online assistance is for.

If you realise your the world as it is so overwhelming, you are able to go aheadand take instructions or guides in the manual individually. Select a special feature you wish to give attention to,browse the manual thoroughly, bring your product and execute what the manual is hinting to complete. Understandwhat the feature does, using it, and don't go jumping to a different cool feature til you have fully explored the actualone. Working through your owner's manual by doing this assists you to learn everything concerning your digitalproduct the best and most convenient way. By ignoring your digital product manual and not reading it, you limityourself in taking advantage of your product's features. When you have lost your owner's manual, look at productInstructions for downloadable manuals in PDF

the world as it is are a good way to achieve details about operating certainproducts. Many products that you buy can be obtained using instruction manuals. These user guides are clearlybuilt to give step-by-step information about how you ought to go ahead in operating certain equipments. Ahandbook is really a user's guide to operating the equipments. Should you loose your best guide or even the productwould not provide an instructions, you can easily obtain one on the net. You can search for the manual of yourchoice online. Here, it is possible to work with google to browse through the available user guide and find the mainone you'll need. On the net, you'll be able to discover the manual that you might want with great ease andsimplicity

Here is the access Download Page of THE WORLD AS IT IS PDF, click this link below to download or read online :

#### [Download: the world as it is PDF](http://dbook.akbd.info/?book=MTM0NDQyOTIxMg==&c=us&format=pdf)

Best of all, they are entirely free to find, use and download, so there is no cost or stress at all. We also have many ebooks and user guide is also related with the world as it is on next page: